Universidade Federal da Paraiba Centro de Ciencias e Tecnologia Departamento de Engenharia Elétrica

Aluna: Mona Lisa Mendonça Fagundes Matricula: 9611084-7 Orientador: Dagoberto Lourenço Ribeiro

Projeto de Engenharia Elétrica

# **"Modelo Generalizado de Carga em Sistemas de Potencia em Regime Permanente"**

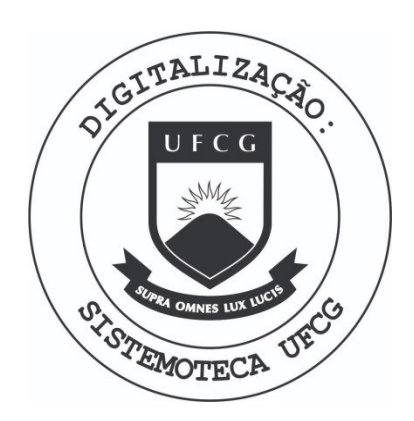

Biblioteca Setorial do CDSA. Fevereiro de 2021.

Sumé - PB

# **Sumario**

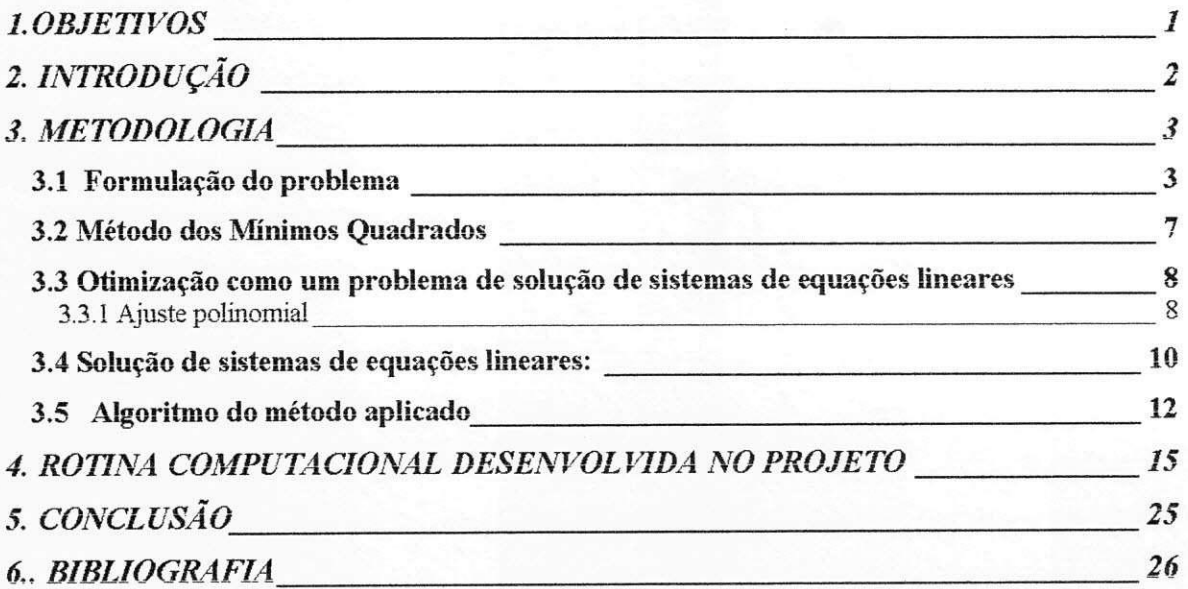

 $\bar{\lambda}$ 

 $\frac{1}{2}$ 

 $\frac{1}{2}$ 

Dagoberto Lourenço Ribeiro

Mona Livza M. Flagundes Aluna

法 15 元

 $\mu^D\Gamma\to 0$ 

## l.OBJETIVOS

Estudar métodos de otimização não-lineares na estimação de parâmetros de modelos e objetivo geral deste projeto. O objetivo especifico e desenvolver e implementar em computador um algoritmo para criação de modelos de carga do sistema de distribuição para análise em regime permanente, utilizando a linguagem de programação FORTRAN 90.

# 2. INTRODUgAO

Em estudos de fluxo de carga e de estabilidade é importante conhecer a variação das potencias ativa e reativa com a tensao. Segundo PAI (1979) numa barra tipica do sistema de potência, a carga compreende em cerca de 50 a 70% de motores de indução, de 20 a 30% de aquecimento e iluminacao e apenas de 5 a 10% de motores sihcronos.

Embora seja possivel considerar as caracteristicas *P-V* e *P-Q* de cada uma dessas cargas para efeito de simulação, o tratamento analítico seria muito complicado. Para proposito de analise ha principalmente tres maneiras de representar a carga:

**(i)Modelo da potencia constante** , segundo o qual ambas as potencias especificadas, ativa e reativa, são consideradas constantes. Este é o modelo que predomina em estudos de fluxo de carga.

**(ii)Modelo da corrente constante.** Deste modo, a corrente de carga e calculada como

$$
I = \frac{P - jQ}{V^*} = |I \angle (\theta - \Phi)|
$$

Onde  $V = |V| \angle \theta$  e  $\Phi = \tan^{-1} Q/P$  é o ângulo do fator de potência. A amplitude da corrente é mantida constante.

(iii) Modelo da impedância constante. Este é o modelo de carga mais usado em estudos de estabilidade. Mantém-se constante a impedância da carga, que é calculada a partir dos MW e MVAR (supondo-se que sejam conhecidos):

$$
Z = \frac{V}{I} = \frac{|V|^2}{P - jQ}
$$

# *3.1 Formulagao do problema*

O interesse neste projeto é por um modelo generalizado. Isto é, em vez de se decidir a prior que a carga deve ser representada por potencia constante, corrente constante ou impedância constante, como se faz usualmente, se considerará que ela seja representada dos três modos simultaneamente ( em partes por potencia, por corrente e por impedancia constantes), conforme é mostrado na fig.1.

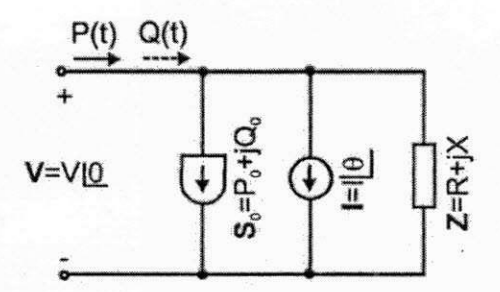

**Figura 1- Modelo generalizado de carga.** 

Para se identificar os parâmetros do modelo serão empregadas as informações que se dispõem com mais facilidade na operação:

- Curva de tensao: *V(t) versus t,*
- Curva de potencia ativa: *P(t) versus t,*
- Curva de potencia reativa: *Q(t) versus t.*

onde t é o tempo. A partir dessas, se comporão as curvas  $P(V)$  e  $Q(V)$ . Por mera conveniência a tensão será tomada com referência de fase,  $V=V\angle 0$ . Como pela lei de Kirchoff dos nós:

$$
S(V) = S_0 + VI^* + \frac{V^2}{Z^*}
$$
então,

 $P(V) + jQ(V) = P_0 + jQ_0 + VI\angle - \theta + V$ *V*   $R-j$ 

Ou,

$$
P(V) + jQ(V) = P_0 + jQ_0 + (I\cos\theta)V - j(I\sin\theta)V + (V^2)/(R^2 + X^2)(R + jX),
$$

*Ou* ainda

$$
P(V) + jQ(V) = P_0 + jQ_0 + (I\cos\theta)V - j(I\sin\theta)V + [R/(R^2 + X^2)V^2 - j[X/(R^2 + X^2)]V^2 \quad (4)
$$

Da equação complexa (4) se obtém as duas equações reais seguintes:

$$
P(V) = P_0 + (I \cos \theta)V + [R/(R^2 + X^2)]V
$$
\n(5*a*)

$$
Q(V) = Q_0 - (I \operatorname{sen} \theta)V + [\mathbf{X}/(R^2 + X^2)]V
$$
 (5b)

Onde **Pq**, Qo, **I, 0, R**,X sao os parametros do modelo a serem determinados.

As equações (5) evidenciam que o modelo adotado (fig.1) é quadrático. Seus parametros podem ser determinados ajustando-se parabolas

$$
P(V) = \gamma_p + \beta_p V + \alpha_p V^2 \tag{6a}
$$

$$
Q(V) = \gamma_o + \beta_o V + \alpha_o V^2 \tag{6b}
$$

As seqiiencias {V,P} e {V,Q} conhecidas.

Empregando-se o metodo dos mfnimos quadrados determinam-se os seis coeficientes nas eqs.(6), os quais uma vez conhecidos possibilitam a determinação dos parametros do modelo, pois:

$$
P_0 = \gamma_P
$$
  
\n
$$
Q_0 = \gamma_Q
$$
  
\n
$$
I \cos \theta = \beta_P
$$
  
\n
$$
-I \operatorname{sen}\theta = \beta_Q
$$
  
\n
$$
R/(R^2 + X^2) = \alpha_P
$$
  
\n(9a)

 $X/(R^2 + X^2) = \alpha$ 

 *(9b)* 

Combinando-se as equações 8 se determinam

$$
I = \sqrt{\beta_P^2 + \beta_Q^2} \tag{10a}
$$

$$
\theta = -t g^{-1} \beta_Q / \beta_P \tag{10b}
$$

Do mesmo modo, combinando-se as eqs. (9) se encontram:

$$
R = \alpha_P / (\alpha_P^2 + \alpha_Q^2) \tag{11a}
$$

*/(a<sup>2</sup> P+a<sup>2</sup>*

 $X = \alpha_o / (\alpha_p^2)$  $(\frac{1}{b})$   $(\frac{1}{b})$ 

# *3.2 Metodo dos Mfnimos Quadrados*

Qualquer curva  $y=f(x)$  pode se ajustar a um conjunto de pontos  $(x_1,y_1), (x_2,y_2), \ldots$  $(x_m, y_m)$ . O critério usual de ajuste é o dos mínimos quadrados, segundo o qual uma curva se ajusta a um conjunto de pontos dados quando a soma dos quadrados dos erros em cada ponto é mínimo. Isto é, se

$$
\sum_{i=1}^{m} \left[ y_i - f(x_i) \right]^2 = E^2
$$

e *E<sup>2</sup>* e mfnimo, entao a curva *f(x)* versus *x* se ajusta a seqiiencia

 $S = \{(x_1, y_1), (x_2, y_2), \ldots, (x_m, y_m)\}.$ 

 $E<sup>2</sup>$  é um indicador de qualidade. Quanto menor seu valor, mais fino é o ajuste, de modo que isso pode ser usado para se escolher entre duas curvas qual a que melhor se ajusta a uma sequência.

Como um dos nossos problemas consiste em solucionar sistemas de equações lineares, conforme será visto em 3.3, aplicamos tal método para os sistemas de equacões sugeridos na seção 3.1. Eis aqui um breve procedimento para tal aplicação:

Dado um sistema linear da forma *Ax = b ,* o procedimento para encontrar a aproximação por mínimos quadrados para o sistema acima é o seguinte:

Etapa 1: Forme os seguintes sistemas:  $A<sup>T</sup>A$  e  $A<sup>T</sup>b$ 

Etapa 2: Resolver o sistema normal  $A^T A x = A^T b$  para x usando o método de *redução de Gauss,* onde  $A<sup>T</sup>$  é a matriz transposta de A.

# *3.3 Otimizagao como um problema de solugao de sistemas de equagdes lineares*

Diante da necessidade de ajustarmos o nosso conjunto de dados a uma função é preciso estabelecermos o tipo de curva e calcularmos os parametros dessa curva. Se conhecermos os parâmetros de uma curva podemos calcular  $f(x_i)$  e compararmos com o valor dado *y<sup>t</sup> .* 

Neste projeto foi estudado de modo especial, o ajuste polinomial de curvas utilizando o metodo dos mfnimos quadrados, como criterio de qualidade do ajuste dos parametros. Tal abordagem foi definida, a partir da formulação do problema, bem com da definição dos parametros calculados para o modelo da carga. E visto que na secao 4.1, o problema se resume à um ajuste de curva polinomial aplicado na resolução de sistemas de equações lineares.

**3.3.1 Ajuste polinomial** 

Suponha-se que se tenha *n* pontos representando dados  $(x_1, y_1)$ ,  $(x_2, y_2)$ , ...,  $(x_m, y_m)$  onde pelo menos *m+1* dos **X j** sejam distintos, o nosso objetivo e construir um modelo matematico da forma:

 $u(x) = a_0 + a_1x + a_2x^2 + ... + a_mx^n$ ,  $m < n$ 

que 'melhor se ajuste' a esses dados.

O problema para determinar os coeficientes do polinômio(acima) de ordem  $n$  que se ajuste aos m pontos dados,  $(x_i, y_i)$ ,  $i=1, ..., m$ , resume-se em resolver o seguinte sistema de equações lineares:

> $C_{00}a_0 + C_{01}a_1 + ... + C_{0n}a_n = B_o$  $C_{10}a_0 + C_{11}a_1 + ... + C_{1n}a_n = B_1$  $C_{no}a_0 + C_{n1}a_1 + ... + C_{nn}a_n = B_n$

Onde,

$$
C_{ij} = \sum_{k=1}^{m} x_k^{i+j} \qquad B_i = \sum_{k=1}^{m} x_k^{i} y_k
$$

Nas equações acima,  $i, j = 0, 1, \dots, n \text{ } e \text{ } m > n$ 

#### *3.4 Solugao de sistemas de equagdes lineares:*

Diante da necessidade de resolver sistemas de equações lineares encontrados no projeto, foi feito um estudo dos métodos de resolução de sistemas de equações lineares, bem como suas aplicações.

Há diferentes métodos numéricos de resolver um sistema de equações lineares. Um deles, o *método de eliminação de Gauss*, que é bastante útil e de eficiência comprovada. Baseado nisto, tal metodo foi aplicado ao projeto.

Dado um sistema linear o objetivo é manipular a matriz aumentada representando o sistema linear dado até chegar-se à uma forma simplificada a partir da qual a solução passa a ser facilmente encontrada.

A base da *eliminagdo gaussiana* esta no seguinte teorema: TEOREMA: Seja  $Ax = b$  e  $Cx = d$ , dois sistemas lineares com m equações e n incógnitas. Se as matrizes aumentadas  $|A : b|e|C : d|$  desses sistemas são equivalentes por linha, então os dois sistemas tem exatamente as mesmas soluções. (MARINS, 1989)

O algoritmo de reducao de *Gauss* que foi utilizado para resolver os sistemas lineares da forma  $Ax=b$  do projeto  $\acute{e}$  o seguinte:

Etapa 1: Forme a matriz aumentada  $|A:b|$ ;

Etapa 2: Transforme a matriz aumentada a sua forma escada reduzida por linhas usando operações elementares em suas linhas;

Etapa 3: A linha que estiver sendo processada sera denominada *linha pivd.* O elemento diagonal da linha pivo sera denominado de *elemento pivd.* Inicialmente, se faz a primeira linha com linha pivô, de modo que o elemento pivô é  $a_{11}$ .

Etapa 4: Fazer a *normalizagao* do elemento pivo;

Etapa 5: Processo de *redugdo de linhas,* que tern como objetivo anular os elementos abaixo ( e se necessario acima) do elemento pivo. Esse objetivo e alcancado fazendo as operacoes elementares com as outras linhas subsequentes à linha pivô.

Etapa 6: Processo de *pivotamento por linha ou por coluna* a fim de contornar o problema de o elemento pivô ser zero, ou muito pequeno em valor absoluto o que implicaria no erro "divisao por zero" *(overflow).* 

Etapa 7: Identificação do tipo de sistema (determinado, indeterminado ou inconsistente), a fim de advertir o usuário sobre seu resposta final.

#### *3.5 Algoritmo do metodo aplicado*

Neste projeto, conforme previsto em seu objetivo foi desenvolvido uma rotina computacional capaz de determinar os parametros do modelo generalizado de carga, baseado em técnicas de otimização aplicadas na resolução de sistemas de equações lineares.

Uma rotina computacional foi desenvolvida em FORTRAN 90 baseada no seguinte algoritmo:

- 1. Identifique as variaveis que serao utilizadas no programa;
- 2. Abra o arquivo de dados, leia os dados e dimensione as variaveis definidas anteriormente;
- 3. Forme a matriz dos coeficientes do sistema de equações lineares;
- 4. Forme a matriz (a), vetores independentes ( $b_p e b_q$ ) e matriz aumentada (aum);
- 5. Solução do sistema de equações lineares para determinação dos parâmetros do modelo de carga;
- 6. Início da SUBROUTINE GAUSS para resolução do sistema de equações lineares previstos no projeto;
	- 6.1 Declaração das variáveis utilizadas na subroutina Gauss;
	- 6.2 Processo de triangularização da matriz aumentada;
	- 6.3 Procura da linha mais adequada para ser a *linha pivd,* para se evitar o problema de overflow (ver seção 3.4);
	- 6.4 Pivotamento de linhas;
	- 6.5 *Normalizagao* da linha pivo;
	- 6.6 Operações elementares com as linhas, a fim de se fazer à redução de linhas;
	- 6.7 Advertência quanto à natureza do sistema final calculado (ver seção 3.4);
- 7. Determinação dos parâmetros do modelo;
- 8. Fim da SUBROUTINA GAUSS.

## 4 ROTINA COMPUTACIONAL DESENVOLVIDA NO PROJETO

! Solução de Sistemas de Equações Lineares pelo Método de Redução de Gauss.

#### ! Debug

program SistemasLineares

!Especificações. implicit none real:: meuZero real::pequeno <br>
!Variável equivalente ao O(zero). real::alfap !Coeficiente independente de V(tensao)referente a p. real::betap !Coeficiente linear de V(tensão) referente a p. real::gamap ICoeficiente quadratico de V(tensao) referente a p. real::alfaq <br>ICoeficiente independente de V(tensão) referente a q. real::betaq <br>ICoeficiente linear de V(tensão) referente a q. real::gamaq !Coeficiente quadratico de V(tensao) referente a q. real::P0 !Potência ativa real:: Q0 <br> IPotência reativa real::It ! Corrente real::teta !Ângulo real::R **IResistência** real::X **IReatância** 

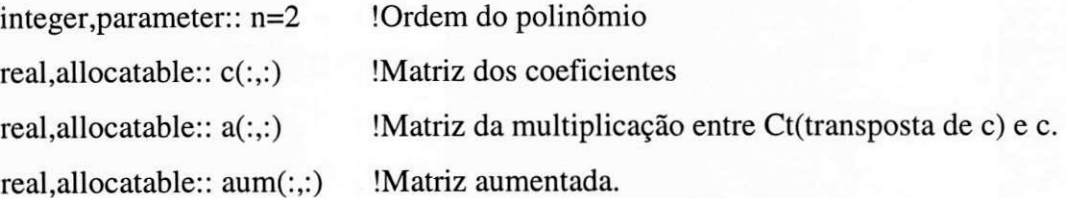

real, allocatable: bp(:) lCoeficiente referentes a potência ativa(p). real, allocatable:  $bq()$  ! Coeficiente referentes a potência ativa $(q)$ . real, allocatable:  $v($ : ) <br> ! Tensões medidas. real, allocatable:  $p($ : **Potências ativas medidas.** real, allocatable:  $q()$  !Potências reativas medidas. real, allocatable: paramp(:) ! Equivale a bp. real, allocatable:: paramq(:) ! Equivale a bq. integer:: i IVariavel inteira. integer:: m !Numero de pontos medidos

!Abertura de arquivo

IDimensionamentos da matriz aumentada e da matriz do termo independente. open(unit=1,file='sistem2.dat',status='old') open(unit=2,file='sistem2.sai')

ILeitura do numero de pontos medidos(m) read(1,'(/i3///)') m

```
!Dimensionamento das matrizes 
allocate(c(m,0:n),a(n+1,0:n),aum(n+1,0:n+1),bp(n+1),bq(n+1),v(m),p(m),q(m),paramp(n+1), paramq(n+1))
```

```
!Definição de parâmetros.
meuZero = 10*epsilon(a(1,1))pequeno=tiny(a(1,1))
```
ILeitura dos pontos medidos. read(1,'(f7.3,6x,f5.3,7x,f5.3)')(v(i),p(i),q(i), i=1,m)

!Formação da matriz 'C'.

 $C(:,0)=1$ 

do  $i=1,n$ 

$$
C(:,i)=C(:,i-1)*v
$$

end do

!Formação da matriz(a), vetor independente(bp) e matriz aumentada(aum).

```
a=matmul(transpose(c),c) 
bp=matmul(transpose(c),p) 
aum(:,0:n)=aaum(:,n+1)=bp
```
 $!$ Solução do sistema de equações lineares para determinações dos parâmetros(alfa(p),

!beta(p),gama(p)).

call gauss(aum)

paramp=aum(:,n+l)

write(2,'(a)')'Coeficientes referentes a potencia ativa(p),(alfa,beta,gama)'

write(2,\*)paramp

 $alfap = \text{aum}(1, n+1)$ 

 $beta=aum(2,n+1)$ 

 $gamma=$ aum $(3, n+1)$ 

!Formação do vetor independente bq e da matriz aumentada(aum). bq=matmul(transpose(c),q) aum(:,0:n)=a  $aum(:,n+1)=bq$ 

!Solução do sistema de equações lineares para determinações dos parâmetros(alfa(q), !beta(q),gama(q)). call gauss(aum)  $paramq=amm(:,n+1)$ write(2,'(a)')'Coeficientes referentes a potência reativa(q),(alfa,beta,gama)' write(2,\*)paramq  $alfaq = aum(1, n+1)$  $beta=aum(2,n+1)$ 

#### $gamma=aum(3,n+1)$

!Determinação dos parâmetros do modelo write $(2,*)$ write(2,\*)'Os Parâmetros do modelo generalizado de carga são:' P0=alfap write $(2,*)$ write $(2,*)'$ O valor de P0 e:' write $(2,*)$ P0 Q0=alfaq write $(2,*)$ write(2,\*)'O valor de Q0 e:' write $(2,*)$ Q0  $It = sqrt(betap**2 + betaq**2)$ write $(2,*)$ write $(2,*)'$ O valor de It e:' write $(2,*)$ It teta=-atan(betaq/betap) write $(2,*)$ write(2,\*)'O valor de teta e:' write $(2,*)$ teta R=alfap/(alfap\*\*2+alfaq\*\*2) write $(2,*)$ write $(2,*)'$ O valor de R e:' write $(2,*)R$ X=alfaq/(alfap\*\*2+alfaq\*\*2) write $(2,*)$ write $(2,*)'$ O valor de X e:' write $(2,*)X$ 

#### contains

subroutine gauss(a) real  $:: a(n,n+1)$ real :: linhaCopia( $n+1$ ) !uma linha da matriz aumentada real :: parteLinhaCopia(n) !uma linha da matriz dos coeficientes. real :: elemPivo,elemAlvo logical:: auxiliar integer:: linPivo,linAlvo,linMaior

!triangularização da matriz aumentada: pivotamento, normalização e Ireducao dos elementos abaixo da diagonal, progressiva: do linPivo=l,n

!procura da linha mais adequada para ser pivo.

elemPivo=0.

do i=linPivo,n

if(abs(a(i,linPivo))>elemPivo) then

elemPivo=a(i,linPivo)

linMaior=i

endif

end do

if(abs(elemPivo)<=pequeno) then

write(2,'(a)') 'O processo é impossível de continuar com pivotamento de linha apenas!'

stop 'O processo é impossível de continuar com pivotamento de linha apenas!' endif

Ipivotamento de linha.

```
linhaCopia=a(linPivo,:)
a(linPivo,:)=a(linMaior,:)
```
### a(linMaior,:)=linhaCopia

!normalização da linha pivo. a(IinPivo,:)=a(linPivo,:)/elemPivo

!redugao das linhas alvos inferiores.

```
do linAlvo=linPivo+1,n
 elemAlvo=a(linAlvo,linPivo) 
 a(linAlvo,:)=a(linAlvo,:)-a(linPivo,:)*elemAlvo 
 parteLinhaCopia=abs(a(linAlvo,1:n))
 auxiliar=all(parteLinhaCopia<meuZero) 
 if(auxiliar)then 
   if(abs(a(linAlvo,n+l))<meuZero)then
```
write(2,'(a)')' Sistema indeterminado!'

write(\*,'(a)')' Sistema indeterminado!'

return

else

```
write(2,'(a)')' Sistema inconsistente!'
```
write(\*,'(a)')' Sistema inconsistente!'

return

end if

end if

end do

enddo progressiva

'.reducao das linhas alvos superiores.

```
regressiva: do linPivo=2,n
```

```
do linAlvo=1,linPivo-1
```

```
elemAlvo=a(linAlvo,linPivo)
```
a(linAlvo,:)=a(linAlvo,:)-a(linPivo,:)\*elemAlvo

end do

enddo regressiva

end subroutine gauss end program sistemasLineares 4.1 Arquivo de dados (sistem2.dat):

Número de pontos medidos

48

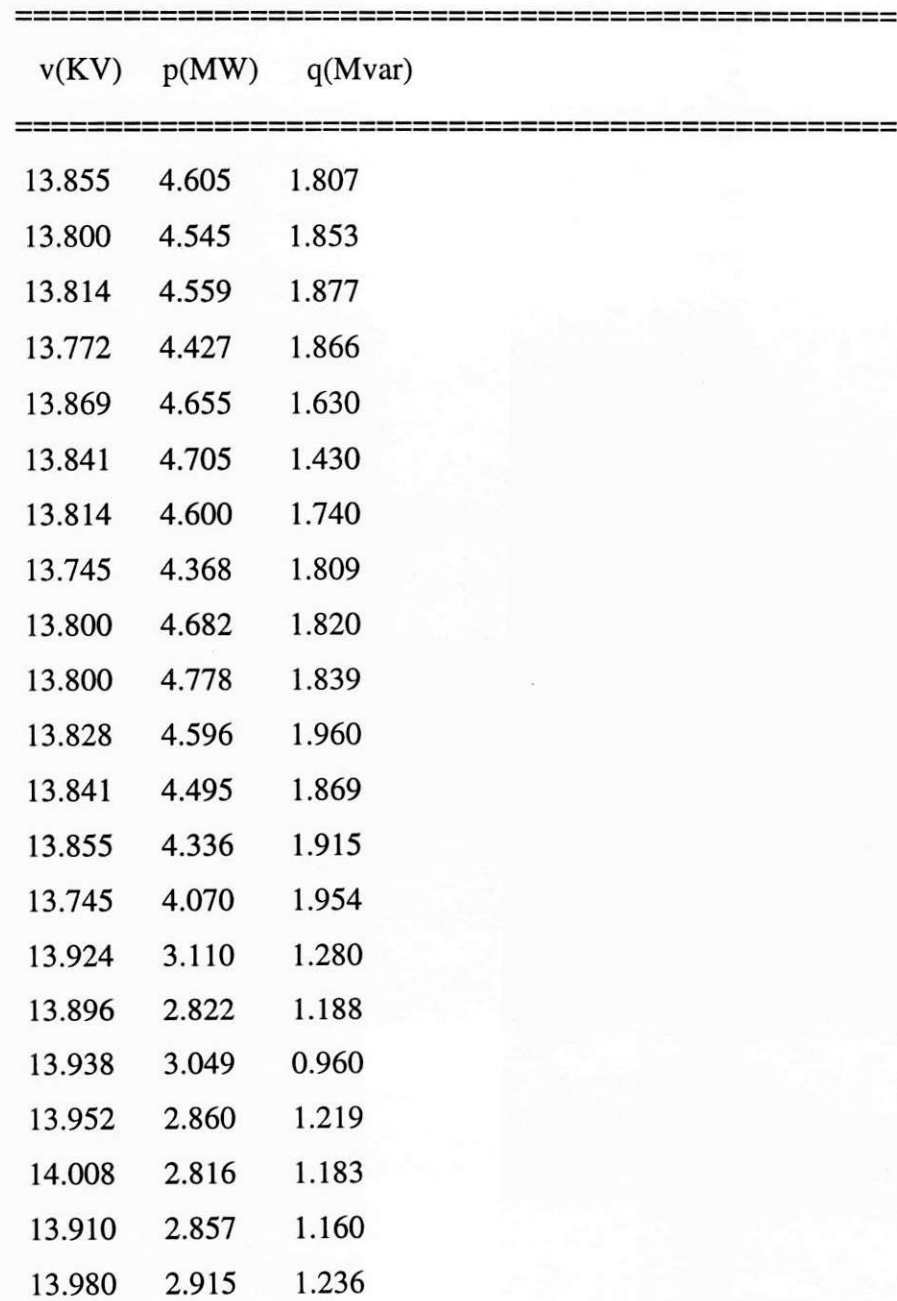

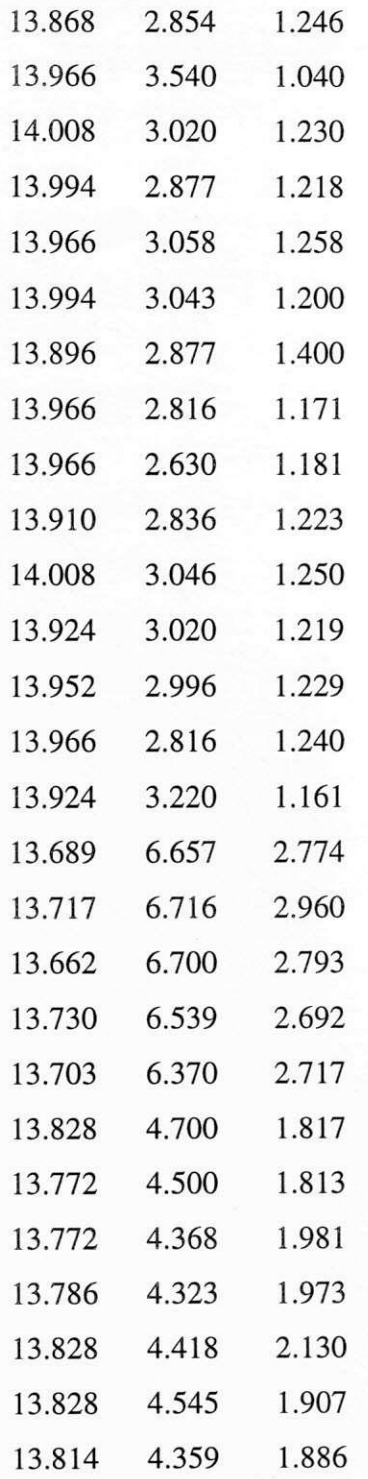

4.2 Arquivo de saida (sistem2.sai) ( 'Resultados obtidos no projeto'):

Coeficientes referentes a potencia ativa(p),(alfa,beta,gama) 192.694000 2666.699000 36906.310000 Coeficientes referentes a potencia reativa(q),(alfa,beta,gama) 79.304010 1097.344000 15184.890000

Os Parâmetros do modelo generalizado de carga são:

O valor de P0 e: 192.694000

O valor de Q0 e: 79.304010

O valor de It e: 2883.652000

O valor de teta e: -3.903798E-01

O valor de R e: 4.437899E-03

O valor de X e: 1.826436E-03

# 5 CONCLUSAO

Uma rotina computacional capaz de criar o modelo de uma carga a partir dos dados mais disponíveis na operação do sistema foi desenvolvida e implementada. Técnicas de otimização foram empregadas para identificação dos parâmetros do modelo.

A rotina foi aplicada a casos reais . Foram utilizados dados do sistema CEAL (Companhia de Eletricidade de Alagoas) e SAELPA(Sociedade de Eletrificação da Paraíba S/A).

Um estudo teórico preliminar de alguns dos principais métodos de otimização foi realizado. Nesse estudo foram contemplados os princípios de cada método, condições e velocidade de convergência, além de precisão e dependência da estimativa inicial.

Os resultados obtidos para os parametros do modelo generalizado de carga foram satisfatórios.

#### 6. BIBLIOGRAFIA

ETO, J., "Metered residential cooling loads: models comparision", *IEEE Trans. On Power Systems,* May 1997, pp. 858-868.

HEYDT, G.T., "Distribuition network time-varying loads, periodic steady-state

calculation", *IEEE Trans. On Power Systems,* Oct. 1996, pp. 1860-1867.

KHODABAKHCHIAN, B., "Mixed residential-commercial load modeling: disturbe simulation", *IEEE Trans. On Power System,* May 1997, pp. 791-796.

PAI, M. A., "Computer Techniques in Power Systems Analysis". New Delhi: Tata McGrawHill Publishing Co. Ltd., 1979.

TALESKI, R., "Distribuition network reconfiguration: energy loss reduction applications", *IEEE Trans. On Power Systems,* May 1997, pp. 1002-1007.

Anton, H. & Rorres, C. "Elementary Linear Algebra: applications version", 7<sup>a</sup>. ed., John Willey & Sons. Inc., New York, 1994.

Kolman, B. "Introdução à Algebra Linear Com Aplicações", 6<sup>a</sup>. ed., Prentice-Hall do Brasil, Rio de Janeiro, 1998.

Brian Hahn, "FORTRAN 90 for Scientists and Engineers", 1994, 368 pages, ISBN 0 340 60034 9.

SOUZA, B. A., "Apostila de Distribuição de Energia Elétrica".

MARINS, J. M., "Cálculo numérico computacional- Teoria e Prática.", 1ª ed., Ed. Atlas S.A, Sao Paulo, 1989.

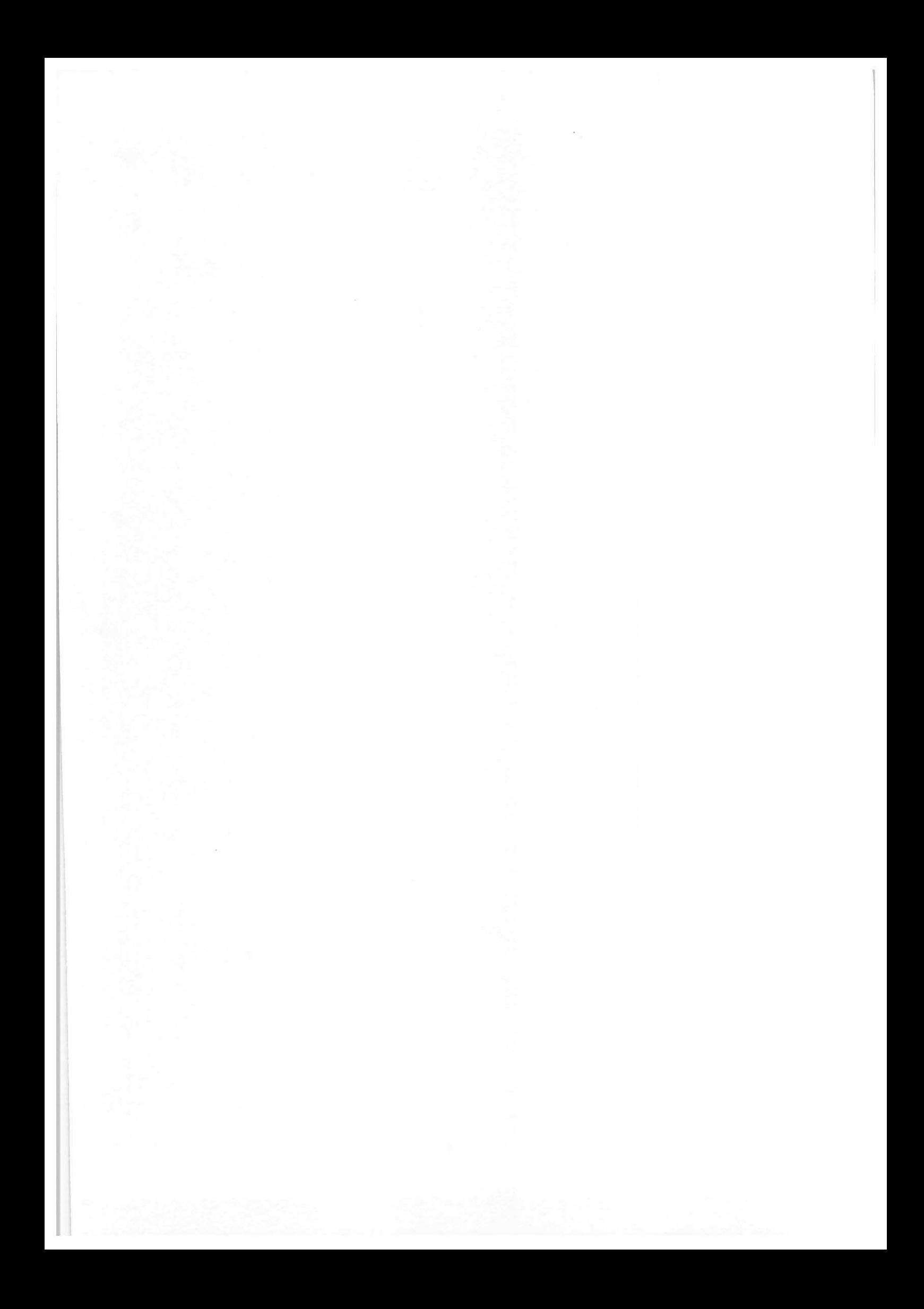